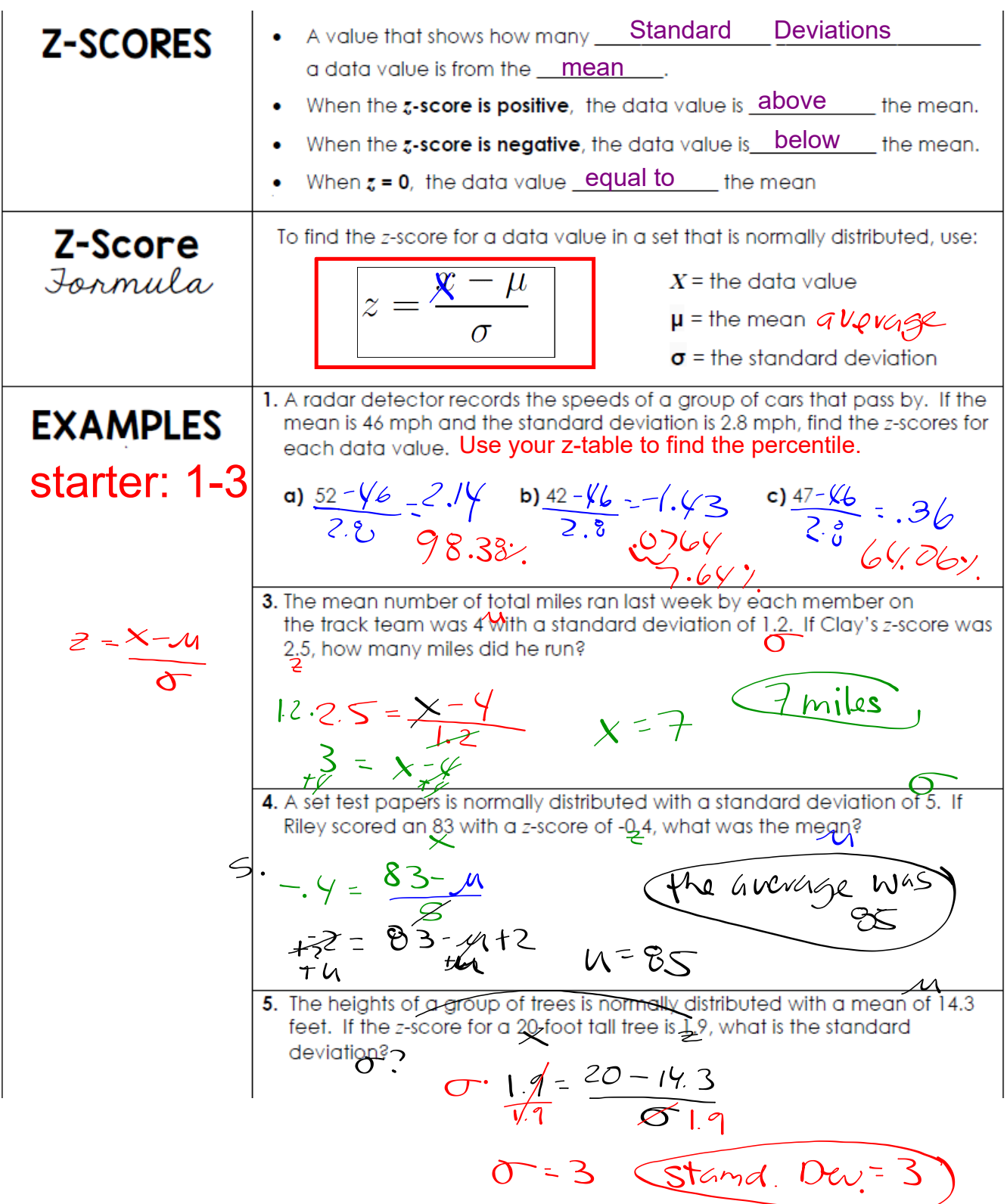

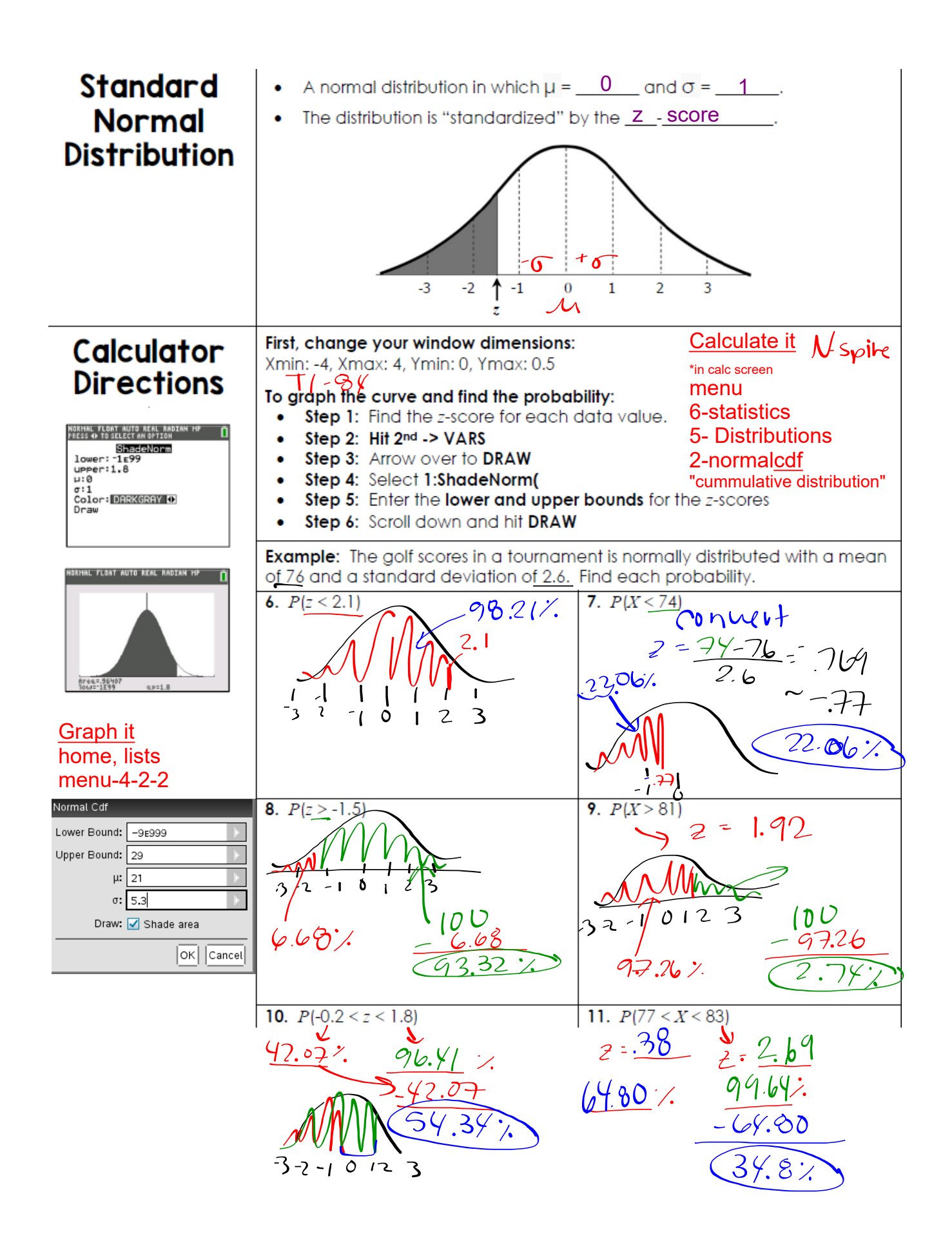

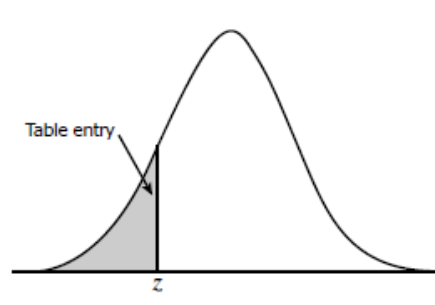

Table entry for  $z$  is the area under the standard normal curve to the left of  $z$ .

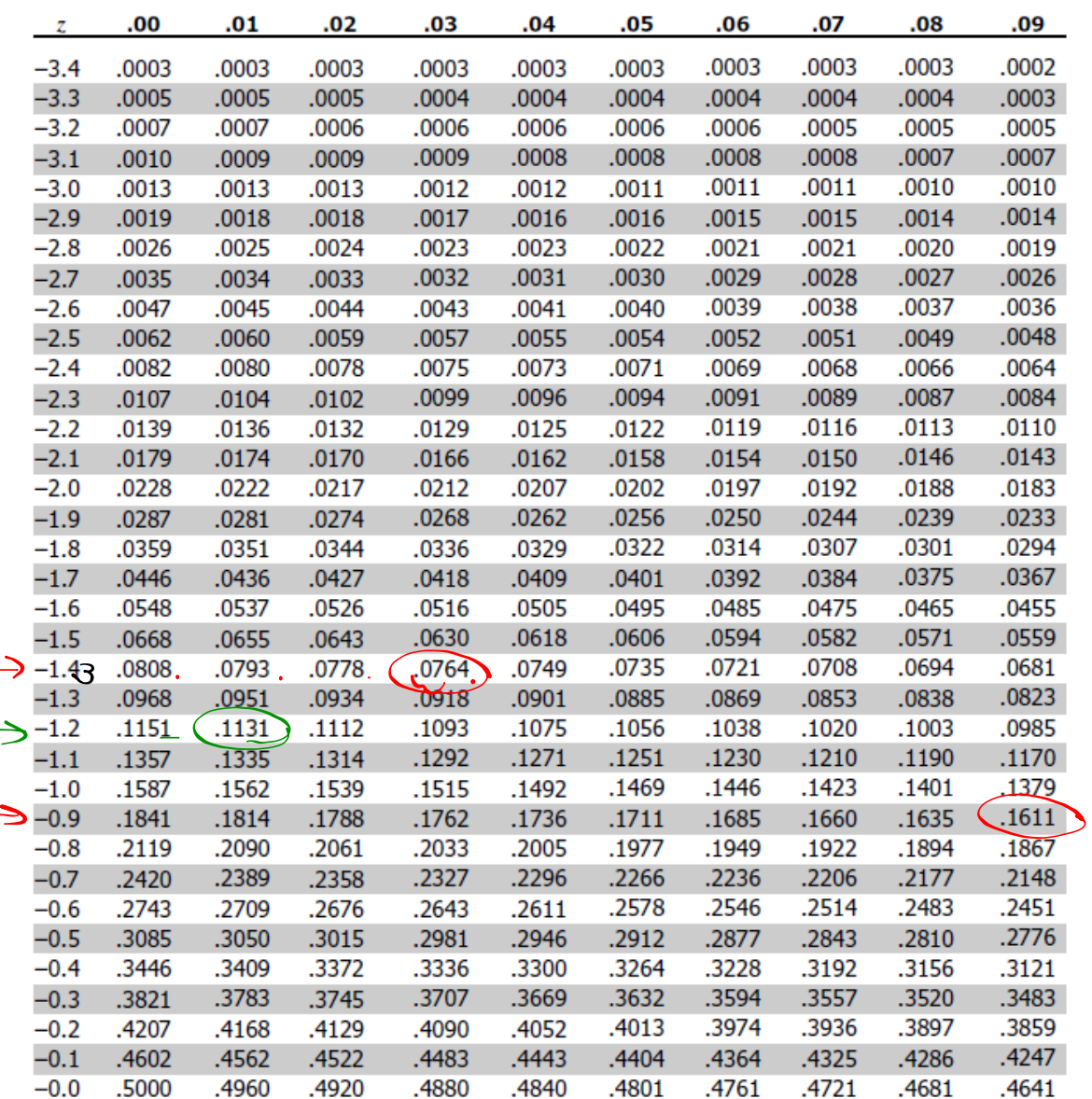

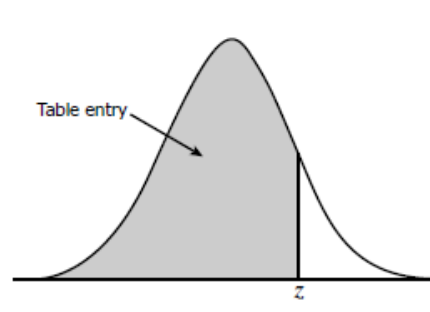

Table entry for  $z$  is the area under the standard normal curve to the left of  $z$ .

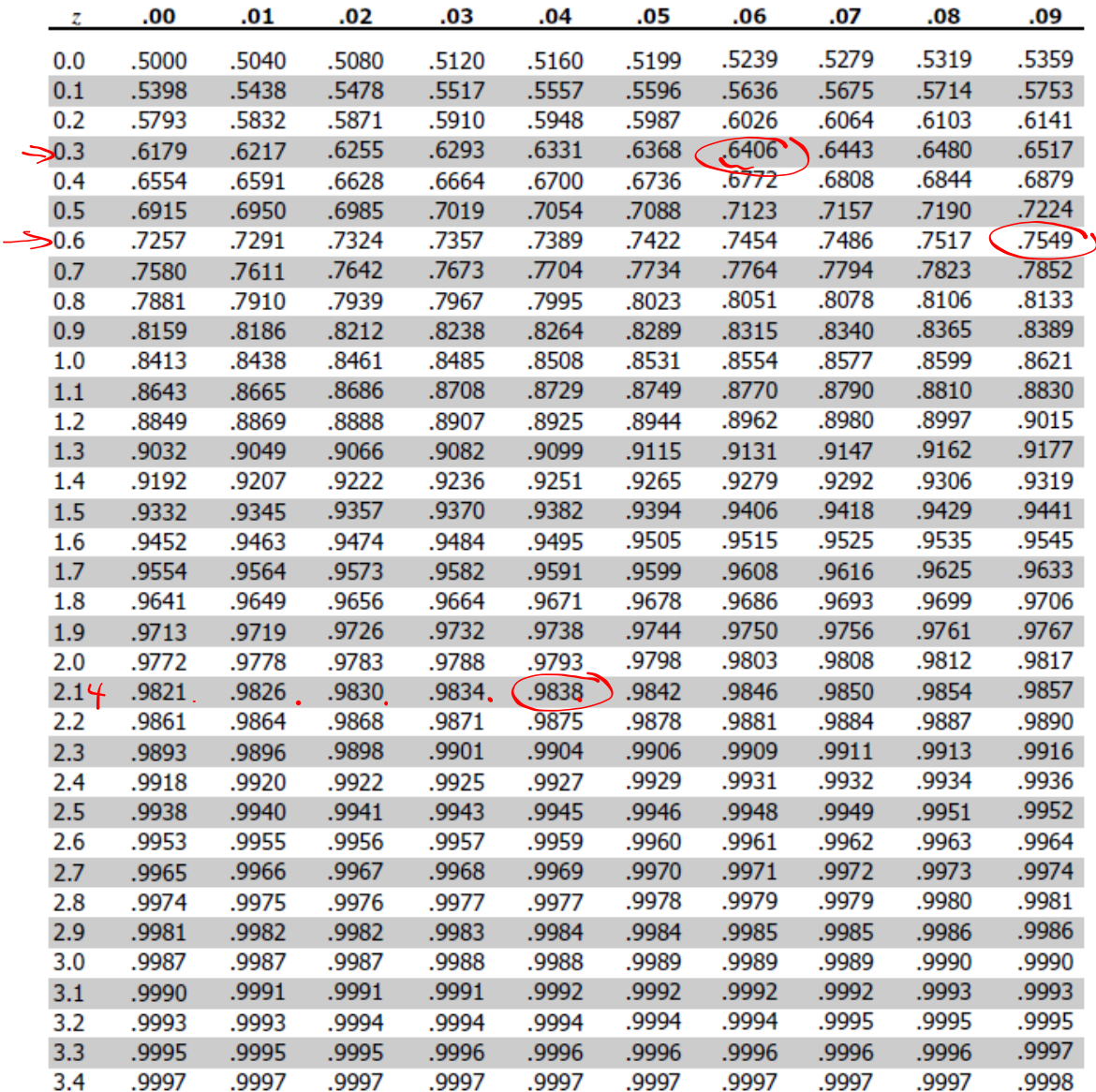

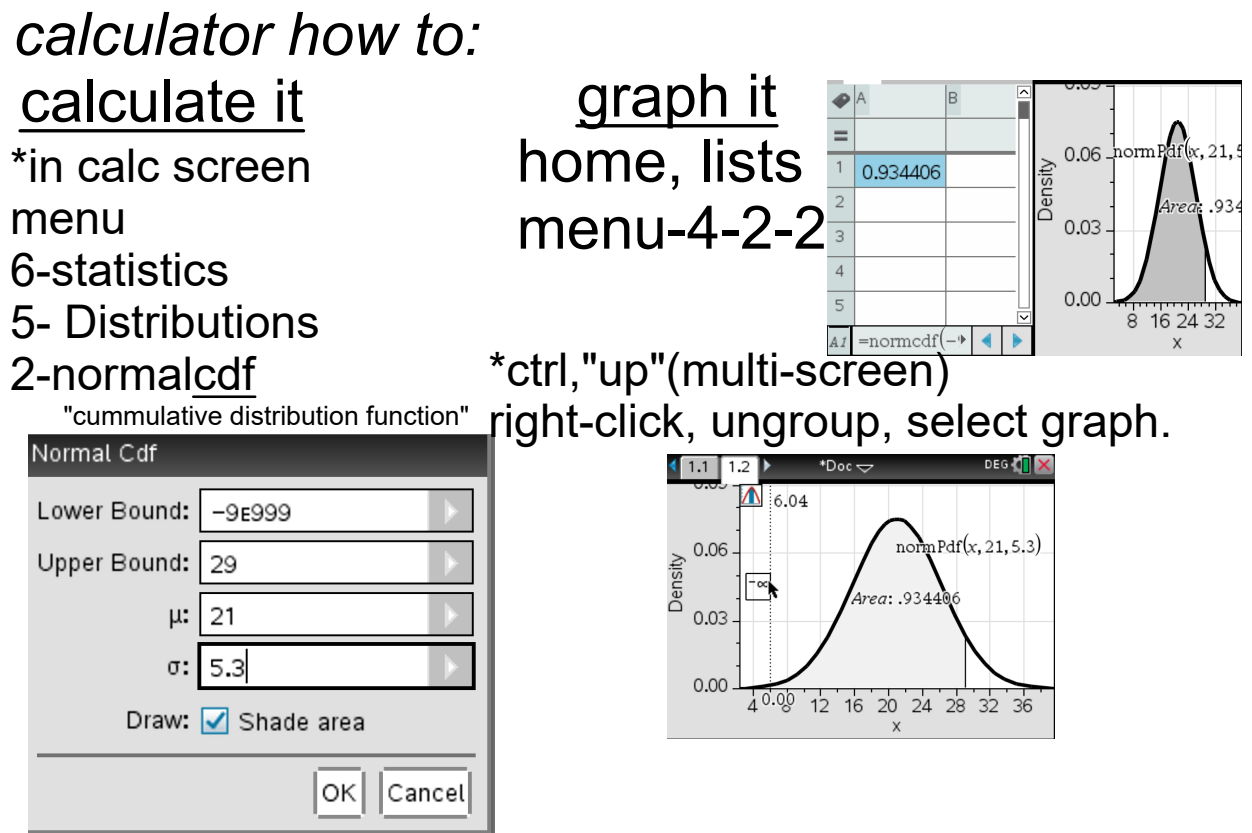

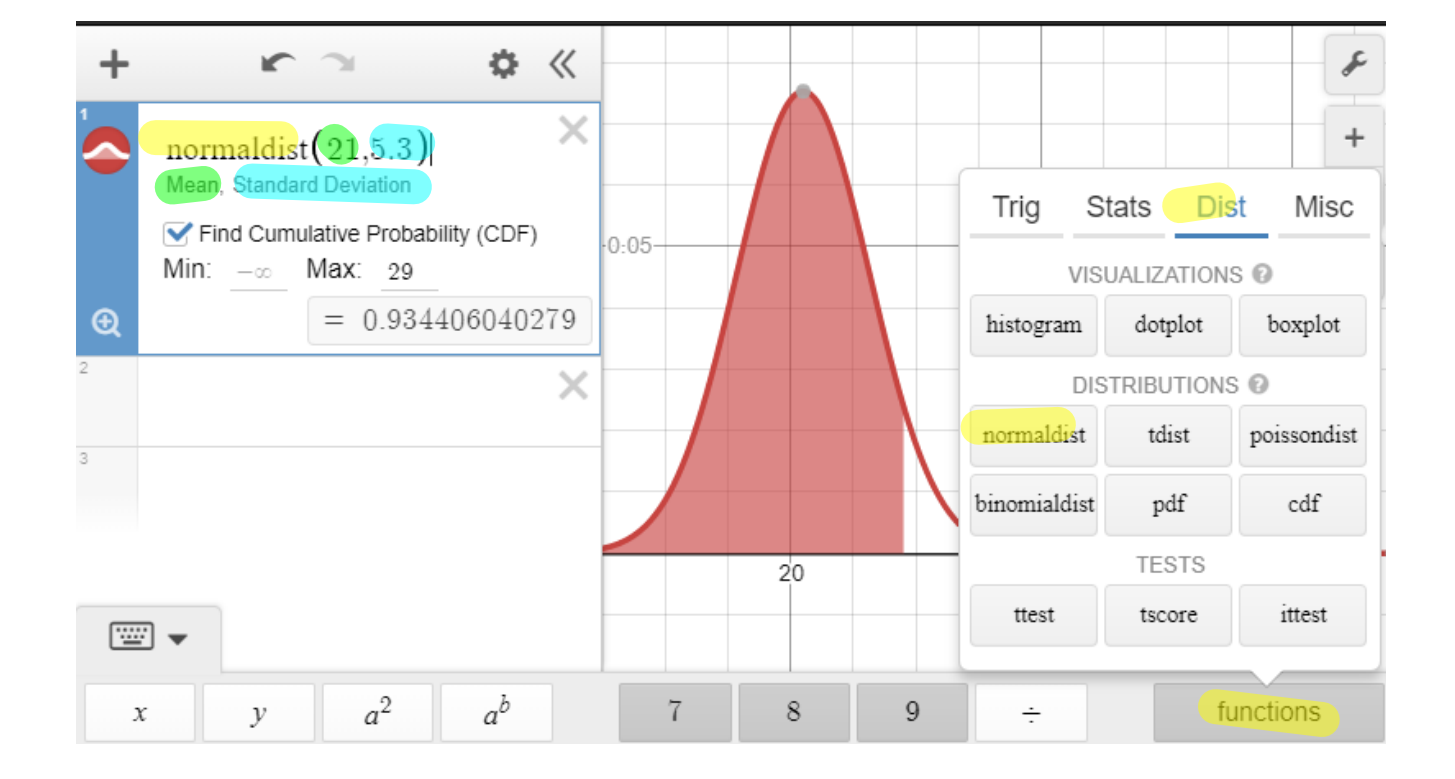

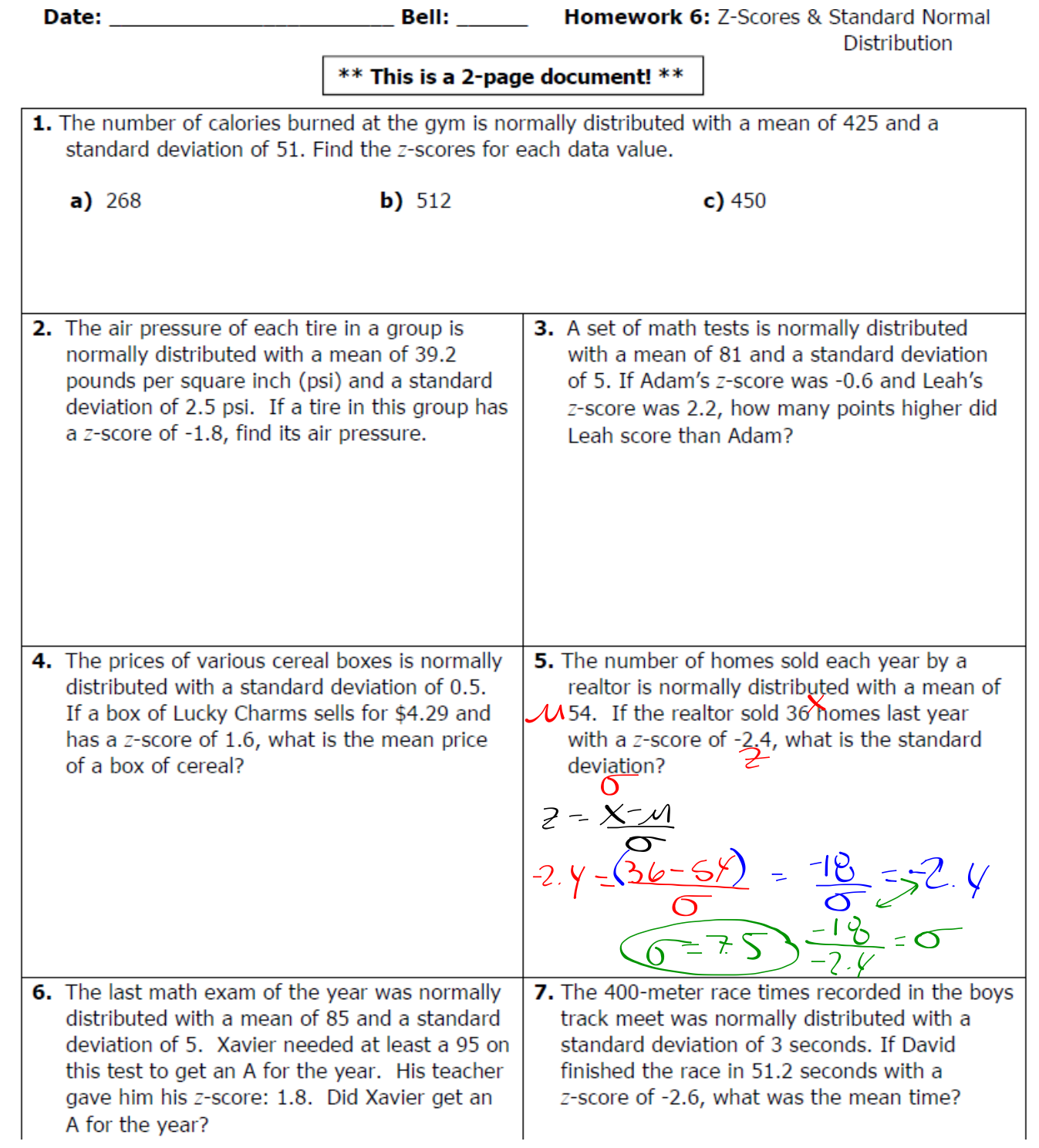

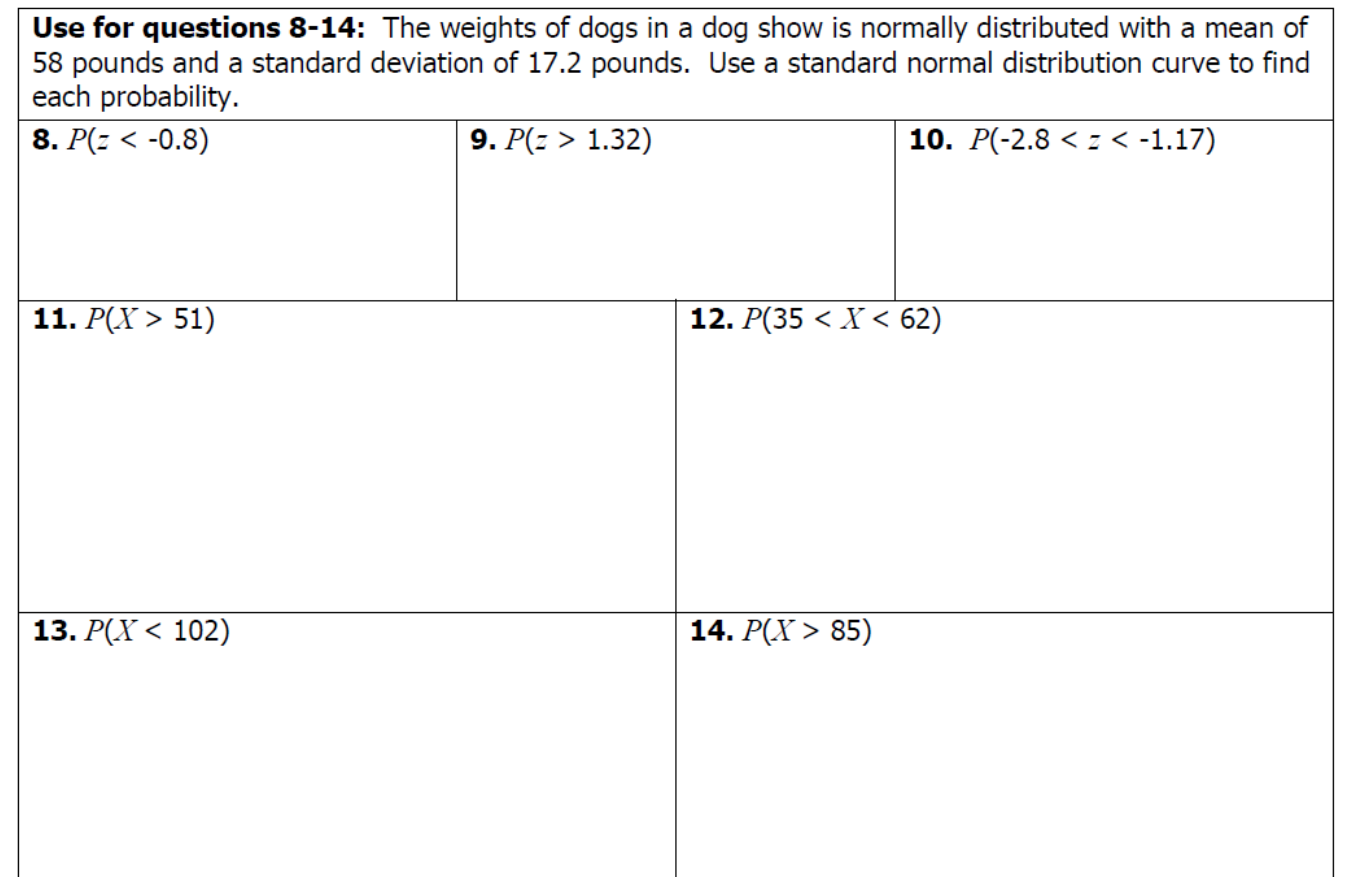

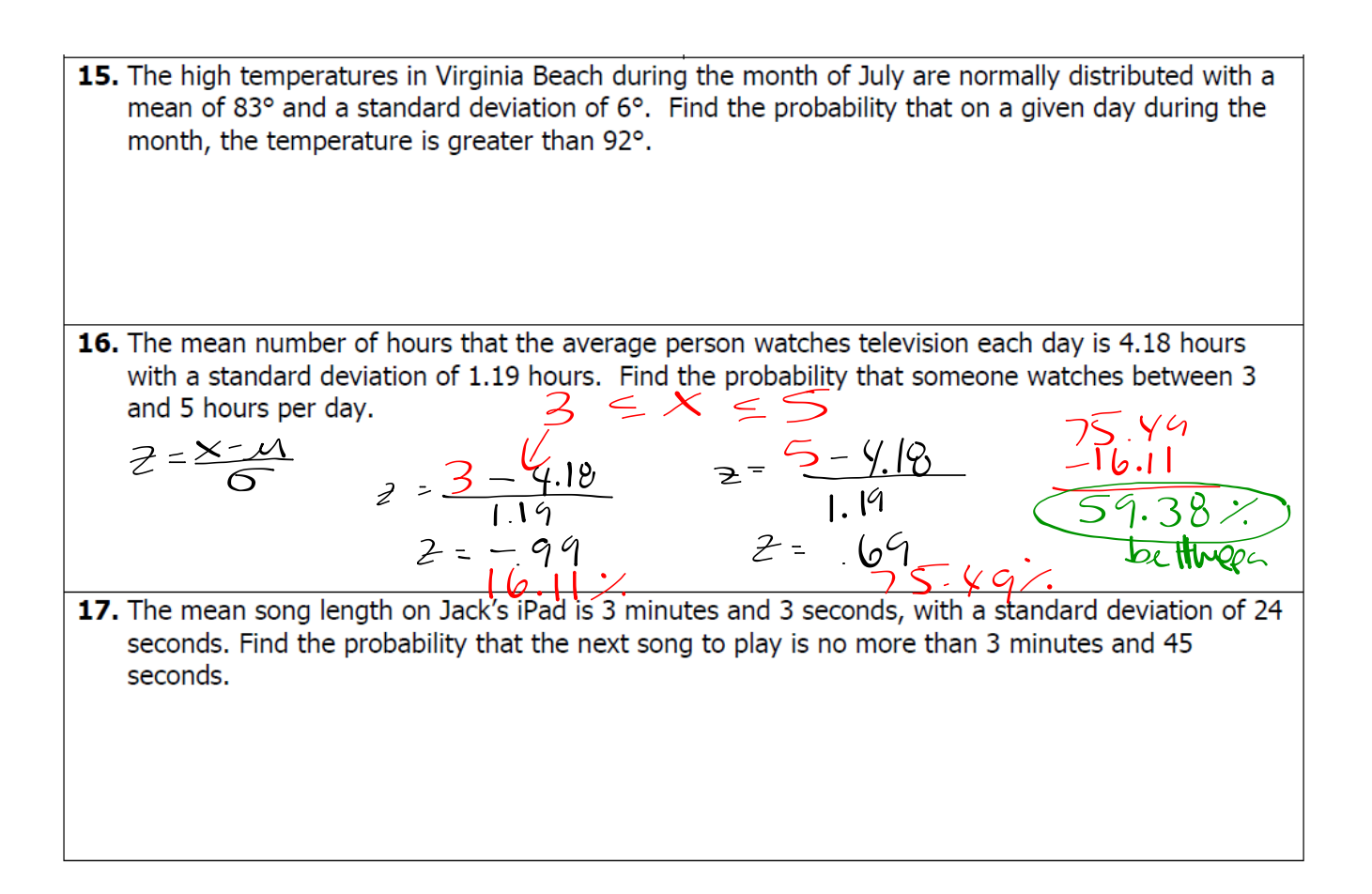